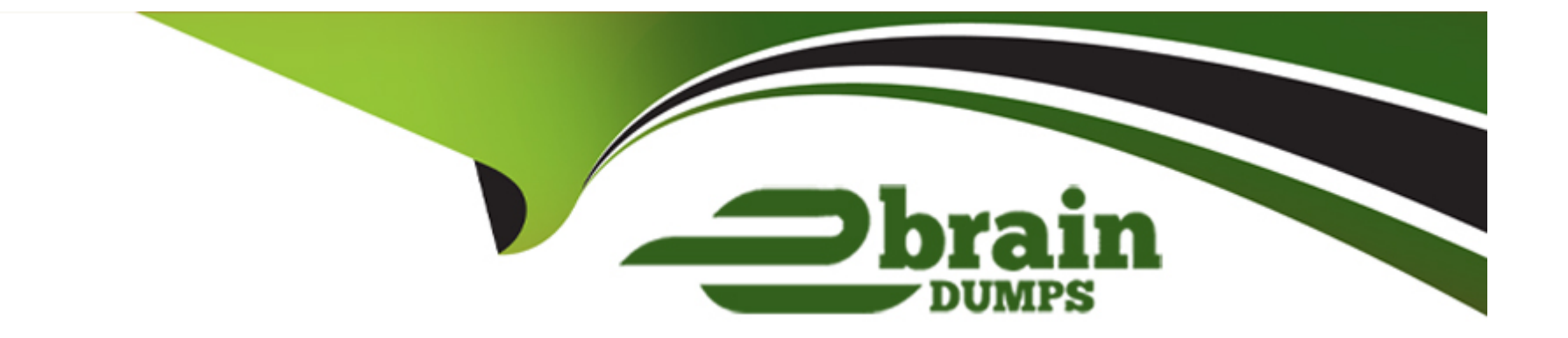

# **Free Questions for DP-300 by ebraindumps**

# **Shared by Turner on 07-06-2022**

**For More Free Questions and Preparation Resources**

**Check the Links on Last Page**

# **Question 1**

#### **Question Type: MultipleChoice**

Note: This question is part of a series of questions that present the same scenario. Each question in the series contains a unique solution that might meet the stated goals. Some question sets might have more than one correct solution, while others might not have a correct solution.

After you answer a question in this section, you will NOT be able to return to it. As a result, these questions will not appear in the review screen.

You have an Azure SQL database named Sales.

You need to implement disaster recovery for Sales to meet the following requirements:

\* During normal operations, provide at least two readable copies of Sales.

\* Ensure that Sales remains available if a datacenter fails.

Solution: You deploy an Azure SQL database that uses the General Purpose service tier and geo-replication.

Does this meet the goal?

#### **Options:**

A) Yes

B) No

#### Answer:

B

#### Explanation:

Instead deploy an Azure SQL database that uses the Business Critical service tier and Availability Zones.

Note: Premium and Business Critical service tiers leverage the Premium availability model, which integrates compute resources (sqlservr.exe process) and storage (locally attached SSD) on a single node. High availability is achieved by replicating both compute and storage to additional nodes creating a three to four-node cluster.

By default, the cluster of nodes for the premium availability model is created in the same datacenter. With the introduction of Azure Availability Zones, SQL Database can place different replicas of the Business Critical database to different availability zones in the same region. To eliminate a single point of failure, the control ring is also duplicated across multiple zones as three gateway rings (GW).

<https://docs.microsoft.com/en-us/azure/azure-sql/database/high-availability-sla>

# Question 2

You need to recommend an availability strategy for an Azure SQL database. The strategy must meet the following requirements:

- \* Support failovers that do not require client applications to change their connection strings.
- \* Replicate the database to a secondary Azure region.
- \* Support failover to the secondary region.

What should you include in the recommendation?

#### **Options:**

**A)** failover groups

**B)** transactional replication

**C)** Availability Zones

**D)** geo-replication

#### **Answer:**

D

#### Explanation:

Active geo-replication is an Azure SQL Database feature that allows you to create readable secondary databases of individual databases on a server in the same or different data center (region).

Incorrect Answers:

C: Availability Zones are unique physical locations within a region. Each zone is made up of one or more

datacenters equipped with independent power, cooling, and networking.

<https://docs.microsoft.com/en-us/azure/azure-sql/database/active-geo-replication-overview>

# Question 3

#### Question Type: MultipleChoice

Note: This question is part of a series of questions that present the same scenario. Each question in the series contains a unique solution that might meet the stated goals. Some question sets might have more than one correct solution, while others might not have a correct solution.

After you answer a question in this section, you will NOT be able to return to it. As a result, these questions will not appear in the review screen.

You have an Azure SQL database named Sales.

You need to implement disaster recovery for Sales to meet the following requirements:

\* During normal operations, provide at least two readable copies of Sales.

\* Ensure that Sales remains available if a datacenter fails.

Solution: You deploy an Azure SQL database that uses the General Purpose service tier and failover groups.

Does this meet the goal?

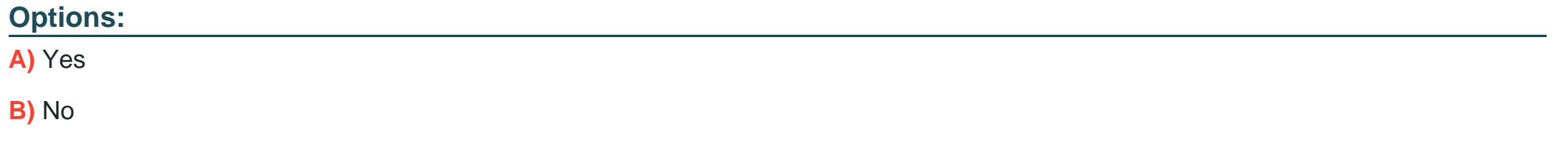

#### **Answer:**

B

#### **Explanation:**

Instead deploy an Azure SQL database that uses the Business Critical service tier and Availability Zones.

Note: Premium and Business Critical service tiers leverage the Premium availability model, which integrates compute resources (sqlservr.exe process) and storage (locally attached SSD) on a single node. High availability is achieved by replicating both compute and storage to additional nodes creating a three to four-node cluster.

By default, the cluster of nodes for the premium availability model is created in the same datacenter. With the introduction of Azure Availability Zones, SQL Database can place different replicas of the Business Critical database to different availability zones in the same region. To eliminate a single point of failure, the control ring is also duplicated across multiple zones as three gateway rings (GW).

<https://docs.microsoft.com/en-us/azure/azure-sql/database/high-availability-sla>

# Question 4

#### Question Type: MultipleChoice

You deploy a database to an Azure SQL Database managed instance.

#### D18912E1457D5D1DDCBD40AB3BF70D5D

You need to prevent read queries from blocking queries that are trying to write to the database.

Which database option should set?

#### **Options:**

- **A)** PARAMETERIZATION to FORCED
- **B) PARAMETERIZATION to SIMPLE**
- **C)** Delayed Durability to Forced
- **D)** READ COMMITTED SNAPSHOT to ON

#### **Answer:**

D

#### **Explanation:**

In SQL Server, you can also minimize locking contention while protecting transactions from dirty reads of uncommitted data modifications using either:

The READ COMMITTED isolation level with the READ\_COMMITTED\_SNAPSHOT database option set to ON.

The SNAPSHOT isolation level.

If READ\_COMMITTED\_SNAPSHOT is set to ON (the default on SQL Azure Database), the Database Engine uses row versioning to present each statement with a transactionally consistent snapshot of the data as it existed at the start of the statement. Locks are not used to protect the data from updates by other transactions.

Incorrect Answers:

A: When the PARAMETERIZATION database option is set to SIMPLE, the SQL Server query optimizer may choose to parameterize the queries. This means that any literal values that are contained in a query are substituted with parameters. This process is referred to as simple parameterization. When SIMPLE parameterization is in effect, you cannot control which queries are parameterized and which queries are not.

B: You can specify that all queries in a database be parameterized by setting the PARAMETERIZATION database option to FORCED. This process is referred to as forced parameterization.

C: Delayed transaction durability is accomplished using asynchronous log writes to disk. Transaction log records are kept in a buffer and written to disk when the buffer fills or a buffer flushing event takes place. Delayed transaction durability reduces both latency and contention within the system.

Some of the cases in which you could benefit from using delayed transaction durability are:

You can tolerate some data loss.

You are experiencing a bottleneck on transaction log writes.

Your workloads have a high contention rate.

<https://docs.microsoft.com/en-us/sql/t-sql/statements/set-transaction-isolation-level-transact-sql>

### Question 5

Question Type: MultipleChoice

You have an Azure virtual machine named VM1 on a virtual network named VNet1. Outbound traffic from VM1 to the internet is blocked.

You have an Azure SQL database named SqlDb1 on a logical server named SqlSrv1.

You need to implement connectivity between VM1 and SqlDb1 to meet the following requirements:

Ensure that all traffic to the public endpoint of SqlSrv1 is blocked.

Minimize the possibility of VM1 exfiltrating data stored in SqlDb1.

D18912E1457D5D1DDCBD40AB3BF70D5D

What should you create on VNet1?

#### **Options:**

**A)** a VPN gateway

**B)** a service endpoint

**C)** a private link

**D)** an ExpressRoute gateway

#### **Answer:**

C

#### Explanation:

Azure Private Link enables you to access Azure PaaS Services (for example, Azure Storage and SQL Database) and Azure hosted customer-owned/partner services over a private endpoint in your virtual network.

Traffic between your virtual network and the service travels the Microsoft backbone network. Exposing your service to the public internet is no longer necessary.

<https://docs.microsoft.com/en-us/azure/private-link/private-link-overview>

# Question 6

Question Type: MultipleChoice

You have a Microsoft SQL Server 2019 instance in an on-premises datacenter. The instance contains a 4-TB database named DB1.

You plan to migrate DB1 to an Azure SQL Database managed instance.

What should you use to minimize downtime and data loss during the migration?

D18912E1457D5D1DDCBD40AB3BF70D5D

#### **Options:**

- **A)** distributed availability groups
- **B)** database mirroring
- **C)** log shipping
- **D)** Database Migration Assistant

#### **Answer:**

A

#### **Explanation:**

The Data Migration Assistant (DMA) helps you upgrade to a modern data platform by detecting compatibility issues that can impact database functionality in your new version of SQL Server or Azure SQL Database. DMA recommends performance and reliability improvements for your target environment and allows you to move your schema, data, and uncontained objects from your source server to your target server.

Note: SQL Managed Instance supports the following database migration options (currently these are the only supported migration methods):

Azure Database Migration Service - migration with near-zero downtime.

Native RESTORE DATABASE FROM URL - uses native backups from SQL Server and requires some downtime.

# Question 7

Question Type: MultipleChoice

D18912E1457D5D1DDCBD40AB3BF70D5D

What should you do after a failover of SalesSQLDb1 to ensure that the database remains accessible to SalesSQLDb1App1?

#### Options:

- A) Configure SalesSQLDb1 as writable.
- B) Update the connection strings of SalesSQLDb1App1.
- C) Update the firewall rules of SalesSQLDb1.
- D) Update the users in SalesSQLDb1.

#### Answer:

#### **Explanation:**

Scenario: SalesSQLDb1 uses database firewall rules and contained database users.

### **Question 8**

#### **Question Type: MultipleChoice**

#### D18912E1457D5D1DDCBD40AB3BF70D5D

You need to implement authentication for ResearchDB1. The solution must meet the security and compliance requirements.

What should you run as part of the implementation?

#### **Options:**

**A)** CREATE LOGIN and the FROM WINDOWS clause

**B)** CREATE USER and the FROM CERTIFICATE clause

**C)** CREATE USER and the FROM LOGIN clause

#### D) CREATE USER and the ASYMMETRIC KEY clause

E) CREATE USER and the FROM EXTERNAL PROVIDER clause

#### Answer:

E

#### Explanation:

Scenario: Authenticate database users by using Active Directory credentials.

(Create a new Azure SQL database named ResearchDB1 on a logical server named ResearchSrv01.)

Authenticate the user in SQL Database or SQL Data Warehouse based on an Azure Active Directory user:

CREATE USER [Fritz@contoso.com] FROM EXTERNAL PROVIDER;

<https://docs.microsoft.com/en-us/sql/t-sql/statements/create-user-transact-sql>

### Question 9

Question Type: Hotspot

You need to recommend a configuration for ManufacturingSQLDb1 after the migration to Azure. The solution must meet the business requirements.

What should you include in the recommendation? To answer, select the appropriate options in the answer area.

NOTE: Each correct selection is worth one point.

Quorum model:

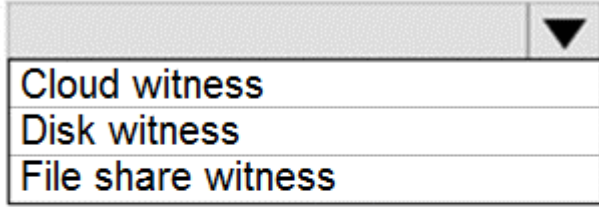

Azure resource for the availability group listener:

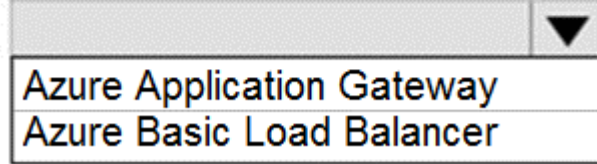

Scenario: Business Requirements

Litware identifies business requirements include: meet an SLA of 99.99% availability for all Azure deployments.

Box 1: Cloud witness

If you have a Failover Cluster deployment, where all nodes can reach the internet (by extension of Azure), it is recommended that you configure a Cloud Witness as your quorum witness resource.

#### Box 2: Azure Basic Load Balancer

Microsoft guarantees that a Load Balanced Endpoint using Azure Standard Load Balancer, serving two or more Healthy Virtual Machine Instances, will be available 99.99% of the time.

Note: There are two main options for setting up your listener: external (public) or internal. The external (public) listener uses an internet facing load balancer and is associated with a public Virtual IP (VIP) that is accessible over the internet. An internal listener uses an internal load balancer and only supports clients within the same Virtual Network.

#### Answer:

#### Explanation:

<https://technet.microsoft.com/windows-server-docs/failover-clustering/deploy-cloud-witness>

[https://azure.microsoft.com/en-us/support/legal/sla/load-balancer/v1\\_0/](https://azure.microsoft.com/en-us/support/legal/sla/load-balancer/v1_0/)

To Get Premium Files for DP-300 Visit

[https://www.p2pexams.com/products/dp-30](https://www.p2pexams.com/products/DP-300)0

For More Free Questions Visit [https://www.p2pexams.com/microsoft/pdf/dp-30](https://www.p2pexams.com/microsoft/pdf/dp-300)0